# **Imaginary Telnet Server Crack**

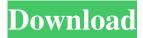

# **Imaginary Telnet Server Crack**

Your desktop is being invaded by a Telnet server... Installation: Compile and install as much as you like. All you need is a compiler to make the binary file. If you are having trouble to compile it, you can find all needed libraries on Linux distributions. Quick Start: To start the server, run./Imaginary\_Telnet\_Server After a second (5 minutes), the server is up and running. Use the computer's network tools to test if the server is running and listening. Use telnet [machine IP address] [Telnet port number] and telnet [machine IP address] [Telnet port number] [The user name to log in as] [The password] to log into the server. What s up... I'm being attacked by a Telnet server... I am a Telnet server. And i want to log you in. If you have not been attacked before, you may not understand this - You can connect to me via my Telnet port - 1337 You are not a registered user - User is not registered What is my password? I do not know I do not know I am a Telnet server. And i want to log you in. If you have not been attacked before, you may not understand this - You can connect to me via my Telnet port - 1337 You are not a registered user - User is not registered What is my password? I do not know I do not know I am a Telnet server. And i want to log you in. If you have not been attacked before, you may not understand this - You can connect to me via my Telnet port - 1337 You are not a registered user - User is not registered What is my password? I do not know I do not know What is my password? I do not know I do not know I am a Telnet server. And i want to log you in. If you have not been attacked before, you may not understand this - You can connect to me via my password? I do not know I do not know What is my password? I do not know I do not know I am a Telnet server. And i want to log you in. If you have not been attacked before, you may

#### **Imaginary Telnet Server Free Download (Final 2022)**

KEYMACRO is the full source code for a Telnet server that runs in the background of your Windows system. It's designed to detect and reject attackers who are trying to log in via Telnet. It is created to fool attackers who use Telnet to access your system. How it works: It is actually a combination of a few different components: -- A REAL Telnet server. -- A dynamic library that listens for Telnet requests. -- A set of functions that process all incoming requests, using the actual Telnet server. --A Windows service that starts when Windows boots. What it is used for: -- If you use it, you'll see how some people make use of a real Telnet server in a full Windows environment. -- If you're using a firewall, you can prevent attacks that attempt to get in using Telnet. -- If you are a hacker, you can use this server to circumvent Telnet blockages. Where to get it: -- As a zip archive. -- From the author's homepage. How to use it: -- Unzip the zip file to a directory on your computer. -- Then, rename the archive to telnet-server.zip -- Type in the name of the Telnet server in the command line: C:\> telnet-server This will start the server process. -- Log on to your system, and look for a message that says something like: "The server said: 'Don't try again. I know who you are, friend!" -- Type a different password than the one you used to log in. -- Then, type the following: C:\> telnetserver The server will then reply with an error message like: "Your are trying to log in, but I am not accepting visitors. Please use another client." -- This is your fake message. -- A real Telnet server would instead be "accepting visitors" or "accepting connections". -- If you type another Telnet command, the same fake error message will be used. -- But if you log off and attempt to log in again, a new fake message will be sent. -- If you want to test whether your server is working, type "telnetserver" in a command shell. -- You can now log in normally, using the fake message. -- If you remove the "telnet-server" entry 1d6a3396d6

2/4

# **Imaginary Telnet Server**

The Imaginary Telnet Server provides a fake Telnet connection to allow for spoofing attacks, a source code which is intended for public distribution and self-study. The server can be used for security testing. This is the Imagic Telnet Server. The server does NOT support real Telnet sessions - it does not allow for account creation. For that you can use TelnetTester. There is a "telnet.pac" file that can be loaded into any MS-DOS based Telnet client. This is a wrapper around the Imaginary Telnet Server with a few more commands for ease of use. It does not connect to a specific Telnet server, only to the Imaginary Telnet Server. It allows for a single Telnet session, but does not allow for TCP connections. The telnet.pac file is the only way to use this server with Telnet clients other than MS-DOS based ones. There is no other Telnet client included in this program. For safety reasons, please use only a Telnet client which was released in 1999 or later. Current versions of Telnet clients from which you can run this Telnet server are these: ActiveState Telnet Client - Version 6.0 or later. ASCII Telnet Client - Version 4.5.2 or later. CompuServe Telnet Client - Version 2.0.12 or later. EnCapTel Internet Telnet Client - Version 0.6.4 or later. Jumpshot Telnet Client - Version 2.2.4 or later. Microsoft Telnet Client - Version 5.5 or later. Network Solutions Internet Telnet Client - Version 1.0.2 or later. SCC Internet Telnet Client - Version 1.2.0 or later. Trillian Internet Telnet Client - Version 0.71 or later. Voila Internet Telnet Client - Version 0.8.1 or later. There are other Telnet clients which are not compatible with the telnet.pac file. If your Telnet client is from 2001 or earlier you are out of luck with this server. Information: Telnet is a standard Internet protocol used to log into computers using the network. It's designed to allow commands to be transmitted from one computer to another without the need for a user to physically connect the computers. Telnet is mainly used to log into a networked computer and execute commands without the need to physically login

### What's New In Imaginary Telnet Server?

----- This is a program to demonstrate the security of the Windows Imaginary Telnet Server which is a service provided by the Microsoft Windows OS. The Telnet server is a simple utility which listens for and automatically rejects attempts to connect to it with the Telnet protocol. It is provided as a standard component in Windows 95, 98, NT, 2000 and XP OSs. Using Telnet to gain control of your computer is easy, simply by using a telnet client and connecting to the imaginary server. Because the Telnet server uses a user interface with a humorous effect, the intruder does not get any response until he gives up and eventually gets kicked off. The source code is provided so that the purchaser can modify it to suit his needs, for example, add/remove certain functions. You should never need to recompile the software, but you can if you wish. It should compile on any DOS/Windows OS, including Windows 3.1 or 4. The source is provided in ASM and H files. You must have the .ASM extension to the file, which is usually used by MASM compilers. You can get MASM if you can download the MS-DOS version of the Microsoft C compiler and have DOS4GW installed. The code is a demonstration of a highly simplified telnet protocol and was not designed for use in an actual service. It is completely designed to do a job; the only thing is that it does it really well. Use the H file to write your own Telnet server. The H file is written in the C syntax and contains no object files. To compile the.H file you will need to have the Microsoft C compiler, DOS4GW and the Microsoft DOS Extender installed on your DOS system. You may have to run the compiler with DOS 4.0 or 4.01 DOS Extender. The H file, along with a EXE file containing the program, is provided with the program. The server is designed to run on Windows systems. It does not protect you from all attacks, and there is a fairly good chance that some attacker may be able to find a way around it. However, if you want to defend yourself against telnet attacks, you can include the server program as an extra program which is started by the Windows OS each time your computer is turned on. The server program would then listen on a particular port and would automatically reject Telnet requests. In this case, the server can be provided to Windows XP clients as an addition. To make this happen you need to edit the registry to add a custom entry for the imaginary Telnet server program. You can enable the server to start automatically by using the

3/4

#### **System Requirements:**

OS: Windows 7 (64-bit) Windows 8 (64-bit) Windows 8.1 (64-bit) Windows 10 (64-bit) Mac OS X (v10.5+) Linux (v2.6+): 64-bit (Ubuntu) 64-bit (Debian, Fedora, OpenSUSE) 32-bit (Arch) Minimum: 2.4 GHz Dual Core Processor 2 GB RAM ATI/

#### Related links:

https://csermooc78next.blog/2022/06/07/macsome-itunes-converter-4-0-1-download-updated-2022/

https://richard-wagner-werkstatt.com/2022/06/07/portable-thumbnailphoto-tool-win-mac-2022/

https://inmueblesencolombia.com/?p=25064

https://music-box.ie/wp-content/uploads/2022/06/emmafer.pdf

https://rebuys.net/opt-in-simple-mailer-crack-with-registration-code/

https://ecafv.com/digipaper-crack-free-x64/

https://biodenormandie.fr/bing-wallpaper-crack-free-download/

https://www.websitegang.info/express-pc-audit-inventory-tool-free-mac-win-latest/

https://radiaki.com/?p=452

https://sfinancialsolutions.com/advanced-sql-to-pdf-table-converter-crack-license-key-free-download-mac-win/

https://thehomeofheroes.org/wp-content/uploads/2022/06/Multi Vuln Checker.pdf

https://patriabookspace.FRA1.digitaloceanspaces.com/upload/files/2022/06/pHmyvY8gt6ek8DE2yUce 07 430543ae7375b24e 6d085f09f74c6226 file.pdf

https://www.realteqs.com/teqsplus/upload/files/2022/06/Gubf7afXkWDNzXI1aKb5\_07\_9e2f3bf3108d8ac981e07e9ac7e1c58f\_file.pdf

https://efekt-metal.pl/witaj-swiecie/

https://rit48.ru/wp-content/uploads/2022/06/tradela.pdf

https://xn--b1aaamafp7bzaceeic3d.xn--p1ai/блог/disk-geometry-license-key-win-mac-latest/

http://www.5280homes.com/?p=49907

https://bienestarmenteycuerpo.com/wp-content/uploads/2022/06/raulsof.pdf

https://skillshare.blog/wp-content/uploads/2022/06/Free Download Manager nLite Addon.pdf

 $\underline{https://richonline.club/upload/files/2022/06/oc9U2PG34UOFu34WTA7q\_07\_9e2f3bf3108d8ac981e07e9ac7e1c58f\_file.pdf}$ 

4/4